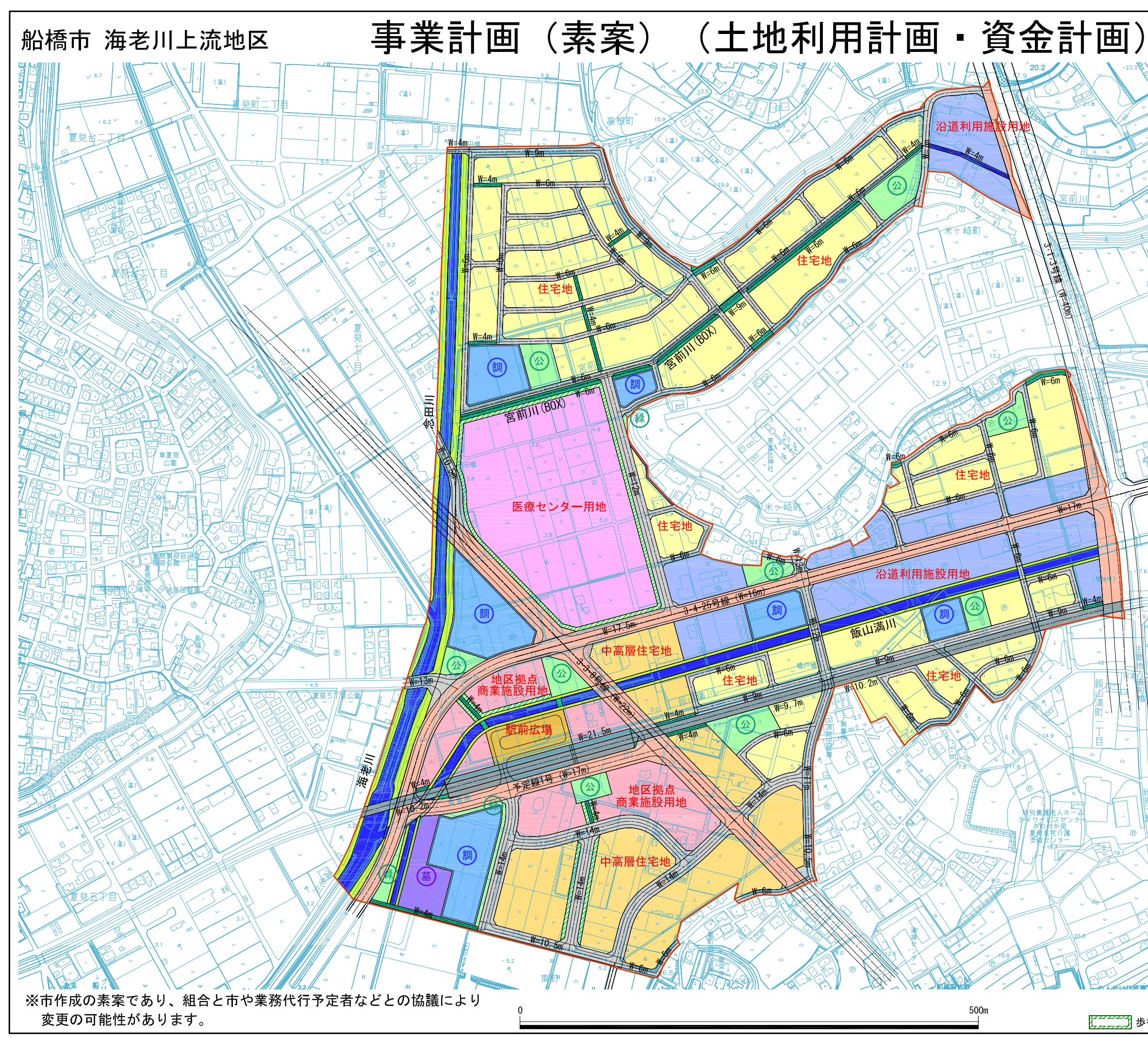

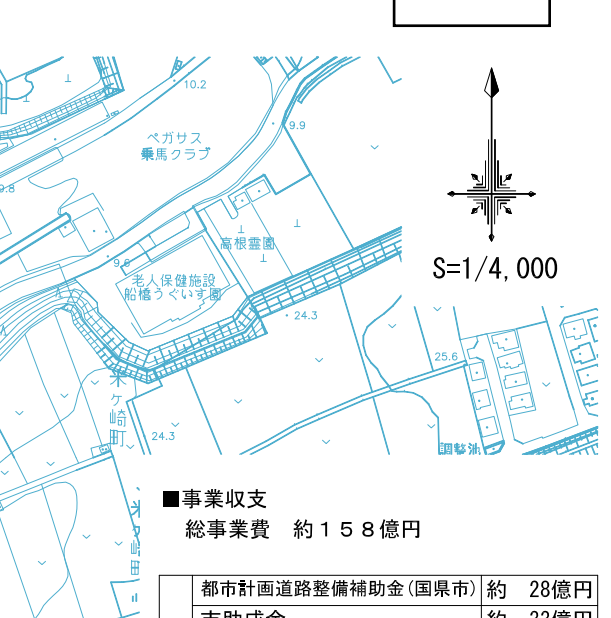

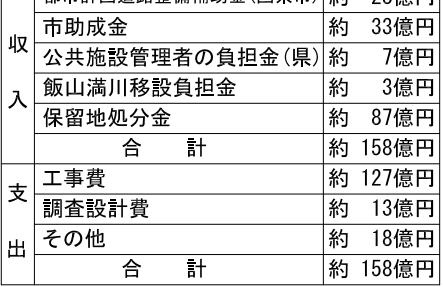

■平均減歩率

 $\sum$ 

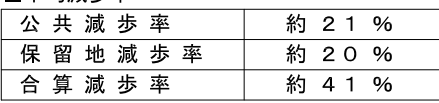

※事業収支と平均減歩率はあくまでも市の 土地利用計画をもとに算出した概算のも のです。

最終的には組合が市や業務代行者などと 協議して決めることになります。

## 地区面積 約42. 5ha

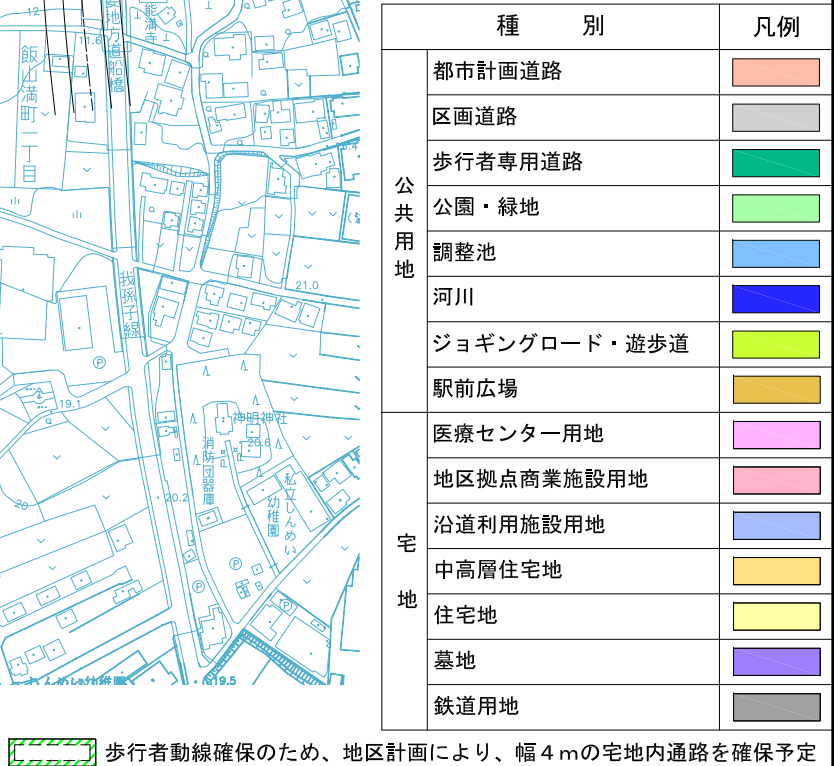

 $\sqrt{2}$ 

 $(\n)$ 

 $\odot$